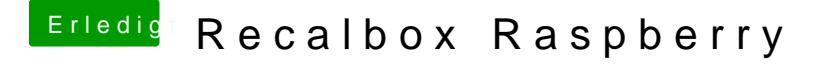

Beitrag von crusadegt vom 11. Dezember 2016, 15:34

Das ruckeln kommt bei den besagten spielen.. wenn ich den raspberry pi 2 auf 1050mhz übertakte, läuft zumindest zelda... wo find ich die rewind Funktion?